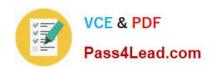

# 1Z0-583<sup>Q&As</sup>

Oracle User Productivity Kit 11 Technical Consultant Essentials

## Pass Oracle 1Z0-583 Exam with 100% Guarantee

Free Download Real Questions & Answers PDF and VCE file from:

https://www.pass4lead.com/1Z0-583.html

100% Passing Guarantee 100% Money Back Assurance

Following Questions and Answers are all new published by Oracle
Official Exam Center

- Instant Download After Purchase
- 100% Money Back Guarantee
- 365 Days Free Update
- 800,000+ Satisfied Customers

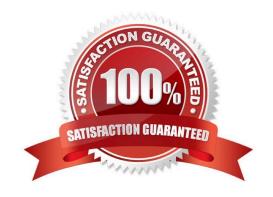

#### https://www.pass4lead.com/1Z0-583.html

2022 Latest pass4lead 1Z0-583 PDF and VCE dumps Download

#### **QUESTION 1**

The client wants to know what is required to deploy SmartHelp to their user community.

Identify the best response.

- A. SmartHelp is deployed from a web server by having the user access setup file in the playerpackage directory. Users installing SmartHelp must have admin privileges and configure the browsers for ActiveX controls.
- B. SmartHelp is deployed to the user community by installing the UPK single-user option on the end user\\'s desktop and configuring the browser for ActiveX controls.
- C. The SmartHelp browser add-in is deployed using the in-application support configuration utility to push an ActiveX control to the user population.
- D. SmartHelp needs only a web server to run on and is plug-in free. Therefore, it does not require Installation to deploy it to the user population.

Correct Answer: C

#### **QUESTION 2**

Before running the UPK Installation, the client\\'s Oracle DBA asks you to first run the database scripts from the web server so that the DBA can see the resulting database. The Oracle database is on a remote server farm. The DBA provides

you with an account and the database server name.

How will you connect to the database?

- A. Using SQLCMD
- B. Using SQL\*Plus
- C. Using ODBCAD32
- D. Using mysql

Correct Answer: B

#### **QUESTION 3**

UPK Developer requires Microsoft .NET Framework 3.5. Some of the machines in the organization where Developer will be installed already have .NET Framework 3.5 installed, but most do not. Organizational policy dictates that ALL of the machines where Developer will be installed DO NOT have access to the internet for security reasons. The UPK installer comes packaged with a "bootstrap" installer for .NET Framework 3.5, which connects to the Internet to install .NET Framework 3.5 from there.

Identify the method that would ensure that UPK Developer is installed securely with its .NET Framework 3.5 requirement.

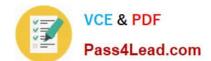

#### https://www.pass4lead.com/1Z0-583.html

2022 Latest pass4lead 1Z0-583 PDF and VCE dumps Download

- A. Temporarily allow all machines access to the Internet during the duration of the distribution of the installation, so that the "bootstrap" installer can connect properly.
- B. Embed the full .NET Framework 3.5 installer package within the UPK installer, allowing the UPK installer to use that package Instead of "bootstrap."
- C. Ensure force installation of .NET Framework 3.5 on ALL machines before the installation of UPK Developer.
- D. Install only to the machines with .NET Framework 3.5 already installed; delay installation on other machines until they have been updated with .NET Framework 3.5.

Correct Answer: B

#### **QUESTION 4**

You have installed the knowledge Center with the standard authentication mode. Select the statement that is true about the form authentication cookie.

- A. The Knowledge Center and Knowledge Data share the same form authentication cookie.
- B. The Knowledge Center and Knowledge Content share the same form authentication cookie.
- C. Only the Knowledge Center uses the form authentication cookie.
- D. The Knowledge Center, Knowledge Content, and Knowledge Data all share the same form authentication cookie.

Correct Answer: C

#### **QUESTION 5**

After importing user accounts into the Knowledge Center, you notice that certain user accounts in your import file were not created in the Knowledge Center. Your import file is formatted properly.

Identify the reason why certain accounts were not created in the Knowledge Center.

- A. Your Knowledge Center installation includes required custom user fields. The user accounts that were not created during the import did not have these fields populated in the import file.
- B. The user accounts that were not created in the Knowledge Center include special characters which are not allowed and, therefore, were skipped during the import.
- C. You may have imported a very large number of users and exceeded the limit allowed in a single import File.
- D. The import file may have been opened in an editor during the import process, which causes the process to be interrupted.

Correct Answer: A

Latest 1Z0-583 Dumps

1Z0-583 Practice Test

1Z0-583 Braindumps

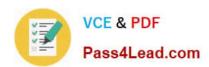

To Read the Whole Q&As, please purchase the Complete Version from Our website.

# Try our product!

100% Guaranteed Success

100% Money Back Guarantee

365 Days Free Update

**Instant Download After Purchase** 

24x7 Customer Support

Average 99.9% Success Rate

More than 800,000 Satisfied Customers Worldwide

Multi-Platform capabilities - Windows, Mac, Android, iPhone, iPod, iPad, Kindle

We provide exam PDF and VCE of Cisco, Microsoft, IBM, CompTIA, Oracle and other IT Certifications. You can view Vendor list of All Certification Exams offered:

https://www.pass4lead.com/allproducts

### **Need Help**

Please provide as much detail as possible so we can best assist you. To update a previously submitted ticket:

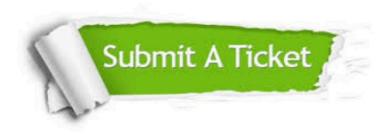

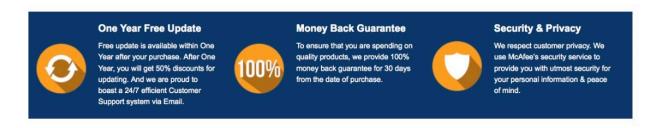

Any charges made through this site will appear as Global Simulators Limited.

All trademarks are the property of their respective owners.

Copyright © pass4lead, All Rights Reserved.